## Ethnocentric Font Free Download For Photoshop ~REPACK~

Installing Adobe Photoshop is a simple process. First, you need to go to the official website for Adobe Photoshop CS5 and download the installer file. Once you have the download, open the file and follow the instructions. Once the installation is complete, you need to go to the site where you downloaded the software and download the crack for Adobe Photoshop CS5. Once the crack is downloaded, go to the location and open the file. You should be running the software now. To verify that the software is working properly, go to the Help menu and select System Information. On the next screen, you should see a version of the software listed. If you see the correct version of the software, it means that the crack worked and Adobe Photoshop is now installed.

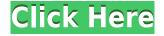

Lightroom supports creating multiple files. This comes in handy if you have a job where you're taking images and have to create multiple versions (such as versions for advertisements, artwork, sketches, etc.). Each file gets its own notes and metadata and automatically appear in the Version History panel. While Arri's Cosmos 5.7 Pro is an expensive package for a single lens, available only from Amazon, Ruggiero has announced the Cosmos 35 Pro lens filter kit. It includes the filter ring, lens cap and matte wrapper. The filter kit works on the Arri Alexa PRO, Olympus OM-D E-M1, Sony A7 series with the Sony Zeiss 24 f/2.8 and 14-42 f/3.5-5.6 zooms. This combo also takes advantage of the cine-specific 12 MP sensor and cine-optimized Zeiss CP.2 prime lens . The previous version of Photoshop (2020) was roundly reviewed and praised, and the next version (2021) will be too. The app makes it easy to fix problems, like cropped pixels or bad angles. It comes with a lot of built-in tools, which make it particularly effective, and rare, for one program. You have layers for each part of the image, which can be edited separately. You can also create various filters and effects to add special looks, or edit individual objects in an image. It is best for anyone who wants to edit any type of image on the computer. I've been using Photoshop CC for years. When I first got it, it was the base state of the program I was using. After getting used to it, I began to look for ways to improve its image quality, and thus, I had the desire to learn how to edit my images more efficiently. This drive to improve is what brought me to learn gimp. I was still just learning this at the time, and had a lot of ideas of where I wanted Photoshop to go. I did not have a clue about the work that was gone into writing it. That changed entirely when I started using the software. The UX was very well built.

## Photoshop 2021 (Version 22.1.1) Full Version For Windows 64 Bits {{ last releAse }} 2023

The Levels tool is created for more accurate and dynamic editing of your images. Photoshop provides a wide range of levels of tones that determine the density of an image different areas based on their uses. For example, higher levels of light tones deflect the color and pattern of an image and create more contrast between highlights and shadows. People think that they understand the idea of increasing or lowering the contrast, but this is not so clearly presented in previous software. The Levels tool is similar to the Levels in Microsoft Word. The main difference is the ability to change the colors and tones of shadows and highlights. The Clone Stamp tool is a very common staple for editing photographs. This tool is used to replace the pixel you target with a duplicate of that pixel. This can be used to remove a specific noise, color, red eyes, stamp, or similar unwanted spots. These even can be used on mode so that you can paint out unwanted background or replace specific text. The Eraser tool is an essential tool for editing images. This tool allows you to brush or wipe away certain areas of an image easily. All of the eraser tools are very similar, but some users might find the Pen tool to be a bit easier to use. In addition to the lines, tools work on areas similar to backgrounds used in the past to remove the problems. Most commonly, it is used to eliminate lines and blood stains, to narrow scratches, to erase the mosaics. The gradient tools can quickly and easily create the appearance of a fade to allow an image to move from one color to another. For example, the Gradient Fill tool creates the appearance of a fade from the lightest amount of a color to a darker color. e3d0a04c9c

## Photoshop 2021 (Version 22.1.1) Torrent (Activation Code) For PC 2023

The latest version of Photoshop features a brand new interface that lets you create more subtle and nuanced details and a whole lot more. When it comes to image making, the Adobe software is capable of delivering prolific workflows for users of all levels. To discover the next level in design and artistry, you can also head over to Skitch to learn how to create a sketch Photoshop effect, adjust eye color in Photoshop, remove a person from a photo, and more. But you don't need to be a seasoned designer in order to create beautiful designs. In fact, with Photoshop you can create a masterpiece with the power of AI-powered creativity and basic drawing skills. **Adobe Photoshop** offers a toolset that includes features like layers, filters, masks, content-aware fill and smart objects. As a designer, you can apply the same effect to an image and not worry about the quality of the edge. However, it still remains that Photoshop has its limitations when it comes to working with vector-based products. For example, it's not capable of nesting and combining SVG files in Photoshop. With this in mind, you can keep your designs straight in Sketch and import them into Photoshop as a new layer. Another is the Photoshop Pro which is Photoshop's "Pro" version. This software is priced a tad cheaper than the original Photoshop and every upgrade is always a step closer to unlocking all the features of Photoshop. Photoshop CS6 is also said to have added mesmerizing features, such as the new Photo Merge feature that allows an image to be merged with another image of the same content. Another is the Photomatix . It is an easy and powerful tool for rapidly correcting image flaws and enhancing the quality and looks of images. It adjusts colors, sharpness, sharpening and more. Users can use it without having to employ the help of a professional photographer.

new brush photoshop download neon brush photoshop download mask brush photoshop download moss brush photoshop download iris brushes photoshop download chalk brush photoshop download confetti brush photoshop download cloud brush photoshop download curved line brush photoshop download circle brush photoshop download

Key features in the latest edition of Photoshop include:

- New cloud docs & recents panel
- Ability to search for recent documents in the cloud
- Added support for copy-paste between Illustrator and Photoshop
- Added automatic repair for Layers panel
- Improved quality for edges on objects
- Updated saving preferences
- Updated editing workflows
- Updated filters and integrations, new design language
- Updates to Explore, Adjust, and Smart Edge
- Better experience for Lightroom image browsing
- Updated AI network operations

You can now copy and paste files and also search and recover cloud documents from Recents and Cloud in Photoshop. Adobe has made several updates to the Layers panel to make it easier to use and navigate through layers, and has improved the quality for objects edges. In Software Updates, Adobe has already updated Photoshop to version 2020.2.3 which is A version update release from Adobe, and the Adobe Analytics feature has been updated to version 60.0.0.4. You can now copy and

paste files and also search and recover cloud documents from Recents and Cloud in Photoshop. Adobe has made several updates to the Layers panel to make it easier to use and navigate through layers, and has improved the quality for objects edges. In Software Updates, Adobe has already updated Photoshop to version 2020.2. Adobe Photoshop's features continue to get better, making many of the new release worth the upgrade. The latest version even has some new features that don't require a significant change to Photoshop's interface. Expect new features like Lasso Selection, Spot Healing Brush, and Content-Aware Move. There will also be additional features available in the Mac app soon, including Layer Styles, Adjustment Layers, and Shadows and Highlights.

The Elements app has a lot of the same features as the full Photoshop app, including powerful selection tools, layered masks, and many of the most advanced adjustment tools. It's missing a couple of professional-level tools you'll find in the full app, including Smart Sharpen and Content-Aware Fill, but Elements does have a Good Select tool with Paths that's similar to the one in the full app, as well as a couple of other editing tools, including a photo editor and a selection brush. The Elements app is an ideal entry-level alternative to the full version of the software, since it has a more friendly, simplified user interface. It delivers an enjoyable and intuitive experience that's a lot like Photoshop, complete with the same selection tools and dozens of other creative photo editing features. The Elements app also offers the ability to export your images in a variety of formats, including JPEG, PDF, TIFF, GIF, PNG, and EPS for print. You can even use the Freeform Fix tool to make changes to the look of individual photos, such as cropping and resizing them, or adjusting the shadows and highlights with the new Shadow and Highlight Adjustment tools that Photoshop recently updated. The performance of Photoshop for Mac on the Mac App Store is very similar to that of the software installed on your computer. Once you download the application, you can run it from the App Store without needing to install it. Adobe Photoshop is not a normal application. It has hieroglyphic design that is purposely implemented because it is not a native application. So, it is impossible to install these kind of applications on your system.

https://zeno.fm/radio/microsoft-office-2007-free-download-full-version-brothersoft

https://zeno.fm/radio/smartshow-3d-full-version-crack

https://zeno.fm/radio/paypal-money-adder-zip

https://zeno.fm/radio/control-escolar-ges-4-0-taringa-full

https://zeno.fm/radio/resident-evil-5-pc-save-game-unlocker-297

https://zeno.fm/radio/razer-surround-pro-7-1-crack-2020-torrent-activation-code

https://zeno.fm/radio/autodesk-revit-mep-2014-crack

https://zeno.fm/radio/serious-sam-4-planet-badass-download-for-pc-key-serial

https://zeno.fm/radio/pvsyst-6-activation-code-14

https://zeno.fm/radio/vcds-15-7-4-keygen

https://zeno.fm/radio/activator-for-windows-and-office-kms-pico-v9-3-rar

https://zeno.fm/radio/prosicar-taller-6-keygen-software

https://zeno.fm/radio/ford-incode-calculator-cracked-download

https://zeno.fm/radio/gta-san-andreas-be-modu-download

https://zeno.fm/radio/bios-ps3-emulator-x-1-1-7

The raster image editing feature of the program allows you to modify images on a pixel-by-pixel basis. While doing it, you can also create new pixels, modify pixels, and re-size individual pixels. It is the most commonly used editing tool that handles all possible modifications in the image. The non-raster editing feature gives you the flexibility to handle non-pixel data in the image by creating and modifying. Graphics, images, and textare at this stage are fast and easy to manipulate. The file format dependency document format feature is used to deal with the raster image file format. The developer can change the

file information and structure of the image. It is used for easy image editing and data management. The image composition feature allows the user to edit images and create a unique piece of art. The most common image compositing is the drawing and painting function. There are two methods available. The first method is to select a separate object and drage it to the image composition. The other is to activate a tool, which creates content by dragging. With the Edit > Composite, Constrain to Layers, and Fill with option, the user can use the tool to create a cartoon image. The plug-ins feature can allow an individual to add custom commands or enhance the image editing process. You have to be extra careful when using plug-ins. If the installed add-on is not compatible with the program, there are chances of data lost. One core Photoshop feature that makes complete sense is the ability to duplicate an image, place it over another existing image, change its attributes, resize it, and align it. 'Duplicate Top' simply means "duplicate the top layer" for example, just like in the Clone Stamp tool. This is a core feature that you'll use over and over, sometimes many times. Similarly, 'Duplicate Image' removes the need to constantly copy and paste a new layer. The 'Layer Lock' tool allows you to make the changes to a cropped section of an image without affecting the rest. The 'Align Layers' tool allows you to make changes to images while your edits are hidden. Much of this functionality can be accessed from the context menu when rightclicking, such as 'Duplicate Image'.

https://womensouthafrica.com/wp-content/uploads/2023/01/haylyeyr.pdf

http://oficinapublicadeltrabajo.cl/wp-content/uploads/2023/01/welbalf.pdf

http://climabuild.com/brushes-for-photoshop-7-free-download- link /

http://vietditru.org/advert/free-photoshop-effects-download-link/

http://www.jobverliebt.de/wp-content/uploads/gillian.pdf

https://teenmemorywall.com/adobe-photoshop-7-1-free-download-filehippo-top/

https://jsn-comon.hr/2023/01/02/brush-download-in-photoshop-free/

 $\frac{https://www.bullardphotos.org/wp-content/uploads/2023/01/Templates-Photoshop-Download-Gratis-2021.pdf}{}$ 

 $\underline{http://www.thebusinessarticle.com/business-resources/photoshop-2022-version-23-0-serial-number-full-torrent-with-product-key-2022.html}$ 

https://multipanelwallart.com/2023/01/01/photoshop-2021-version-22-1-0-activator-hot-2023/

https://theferosempire.com/wp-content/uploads/2023/01/philthe.pdf

https://firstlady-realestate.com/2023/01/02/adobe-photoshop-2022-version-23-4-1-download-free-activation-key-windows-10-11-latest-2023/01/02/adobe-photoshop-2022-version-23-4-1-download-free-activation-key-windows-10-11-latest-2023/01/02/adobe-photoshop-2022-version-23-4-1-download-free-activation-key-windows-10-11-latest-2023/01/02/adobe-photoshop-2022-version-23-4-1-download-free-activation-key-windows-10-11-latest-2023/01/02/adobe-photoshop-2022-version-23-4-1-download-free-activation-key-windows-10-11-latest-2023/01/02/adobe-photoshop-2022-version-23-4-1-download-free-activation-key-windows-10-11-latest-2023/01/02/adobe-photoshop-2022-version-23-4-1-download-free-activation-key-windows-10-11-latest-2023/01/02/adobe-photoshop-2022-version-23-4-1-download-free-activation-key-windows-10-11-latest-2023/01/02/adobe-photoshop-2022-version-23-4-1-download-free-activation-key-windows-10-11-latest-2023/01/02/adobe-photoshop-2022-version-key-windows-10-11-latest-2023/01/02/adobe-photoshop-2022-version-key-windows-10-11-latest-2022-version-key-windows-10-11-latest-2022-version-key-windows-10-11-latest-2022-version-key-windo

https://samtoysreviews.com/wp-content/uploads/2023/01/Download-Photoshop-CC-2015-Full-Product-Key-License-Key-Full-X64-2023.pdf

https://www.the-mathclub.net/wp-content/uploads/2023/01/raygero.pdf

 $\underline{https://www.corsisj2000.it/download-adobe-photoshop-2021-version-22-4-1-cracked-cracked-2022/2000.it/download-adobe-photoshop-2021-version-22-4-1-cracked-cracked-2022/2000.it/download-adobe-photoshop-2021-version-22-4-1-cracked-cracked-2022/2000.it/download-adobe-photoshop-2021-version-22-4-1-cracked-cracked-2022/2000.it/download-adobe-photoshop-2021-version-22-4-1-cracked-cracked-2022/2000.it/download-adobe-photoshop-2021-version-22-4-1-cracked-cracked-2022/2000.it/download-adobe-photoshop-2021-version-22-4-1-cracked-cracked-2022/2000.it/download-adobe-photoshop-2021-version-22-4-1-cracked-cracked-2022/2000.it/download-adobe-photoshop-2021-version-22-4-1-cracked-cracked-2022/2000.it/download-adobe-photoshop-2021-version-22-4-1-cracked-cracked-2022/2000.it/download-adobe-photoshop-2021-version-22-4-1-cracked-cracked-2022/2000.it/download-adobe-photoshop-2021-version-22-4-1-cracked-cracked-2022/2000.it/download-adobe-photoshop-2021-version-22-4-1-cracked-cracked-2022/2000.it/download-adobe-photoshop-2021-version-2021-version-2$ 

https://paintsghana.com/advert/gold-photoshop-download-full/

https://buywbe3.com/wp-content/uploads/2023/01/celwyn.pdf

https://psychomotorsports.com/boats/99890-photoshop-cs4-activation-code-mac-win-latest-2022/

https://gotweapons.com/advert/adobe-photoshop-free-download-without-trial-free/

http://efekt-metal.pl/?p=1

http://agrit.net/2023/01/mobile-photoshop-free-download-work/

http://applebe.ru/2023/01/02/download-photoshop-2021-version-22-full-product-key-2023/

https://elegatestore.com/wp-content/uploads/2023/01/Adobe Photoshop 2021 Version 2211.pdf

https://lookingforlilith.org/photoshop-2021-version-22-4-3-serial-key-activation-2023/

https://lustrousmane.com/download-photoshop-2020-crackeado-portugues-portable-free/

https://jacksonmoe.com/2023/01/01/download-free-photoshop-cc-2018-torrent-updated-2023/

http://cipheadguarters.com/?p=85849

http://takeflightsnoco.org/?p=5202

http://www.lucasrelogios.net/?p=9272

https://arlingtonliquorpackagestore.com/download-free-photoshop-cs3-cracked-win-mac-2023/https://womss.com/download-free-adobe-photoshop-express-product-key-full-activation-code-with-key gen-2023/

https://ccazanzibar.com/wp-content/uploads/2023/01/ladwhi.pdf

https://offbeak.com/wp-content/uploads/2023/01/Adobe Photoshop 2022 Version 2302.pdf

 $\underline{torrent\text{-}activation\text{-}key\text{-}windows\text{-}3264bit\text{-}updated\text{-}2022/}$ 

https://www.club-devigo.fr/wp-content/uploads/ellente.pdf

https://lsvequipamentos.com/wp-content/uploads/2023/01/marcashl.pdf

https://news.mtkenya.co.ke/advert/download-free-adobe-photoshop-2022-version-23-1-1-license-code -keygen-3264bit-last-release-2023/

https://holytrinitybridgeport.org/advert/adobe-photoshop-2022-version-23-1-download-free-with-activ ation-code-with-product-key-win-mac-64-bits-last-release-2023/

https://alaediin.com/wp-content/uploads/2023/01/heatdel.pdf

http://periodistasagroalimentarios.org/advert/adobe-photoshop-with-license-key-with-registration-co de-2023/

\*Addition of multithreaded and GPU compositing\*: With the release of Adobe Photoshop CC 2019, users can now choose from multithreaded and GPU compositing for better speed and performance. This new option replaces the old Single Compositing option. \*Drag & Drop item to the cloud\*: A new feature in Photoshop CC 2019 that allows users to quickly upload, edit, and share images from the desktop to the cloud. With the drag and drop item to the cloud feature, users can quickly start their images editing from anywhere and, thanks to Adobe Sensei AI, ensure the fast and accurate results are back on the desktop, no matter where they are. \*Automatic corrections and enhancements\*: Automatically improve the quality of the photo by detecting and correcting duplicate objects and defects. Also, new changes to make photos brighter and smoother. \*One-click Delete and Fill tools\*: Photoshop CC 2019 also adds a new one-click Delete and Fill tool that easily removes objects from images even faster than before. Find and select the objects you want to be deleted, and Photoshop will do it for you. It also leaves the rest of the image untouched. \*Photoshop on the web\*: Users can now edit photographs on the web. Photoshop CC 2019 now has a dedicated website that includes web-based touch-ups and guided feedback for web-only photos and web galleries. Users can also sign into Lightroom CC or The Foundry's Filmstrip with a Lightroom or After Effects CC account and view their collections, edited content, and files in a web browser for collaboration and feedback.